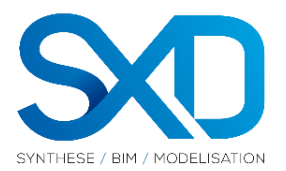

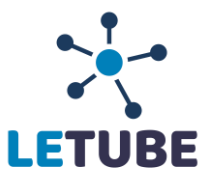

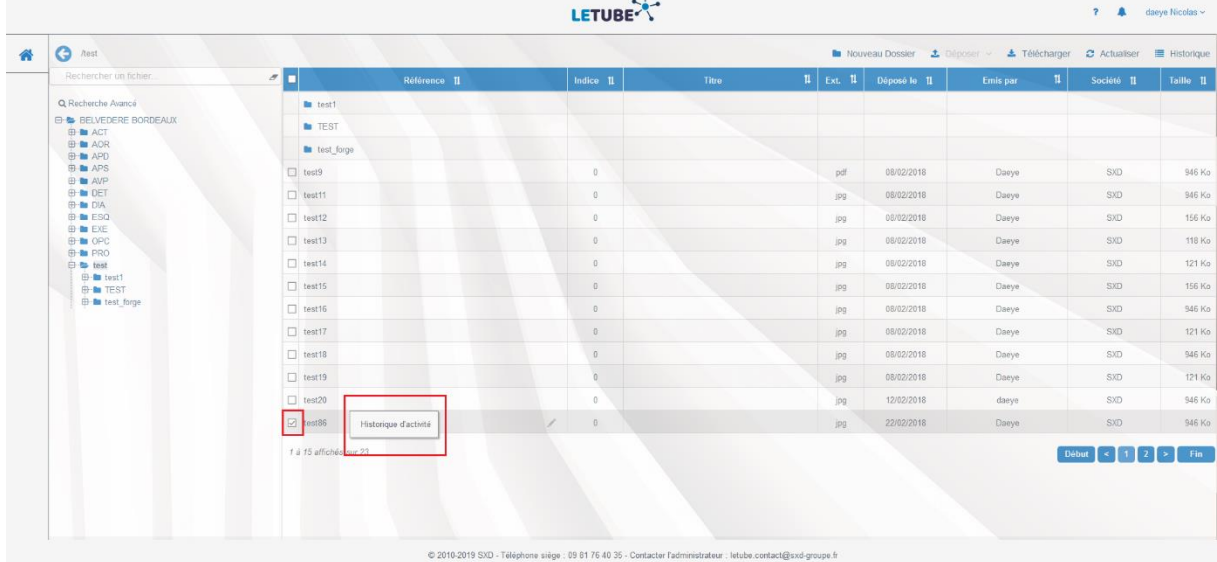

## Sélectionner le fichier puis faites click droit.

Enfin, appuyer sur Historique d'activité.